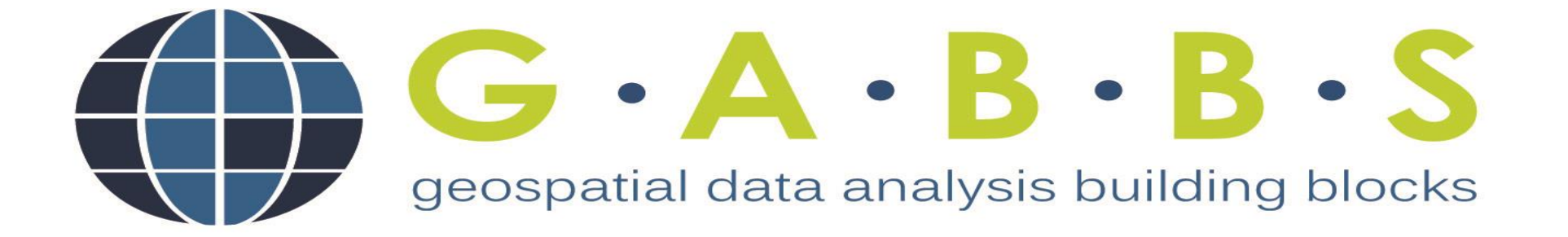

## Upload, Configure, Analyze, and Share Geospatial Data in 3 Minutes

Hou-Jen Ko

# Goals & Impact

- Make it easy to create geospatial data as a tool
	- No programming
	- Show and navigate the data on the map
	- Support charts and graphs
- Fast to share the research results
	- Broadening participation
	- Everyone can create and share an interactive tool on the web
- Self-service, open source, and community driven

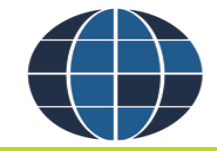

#### **Example**

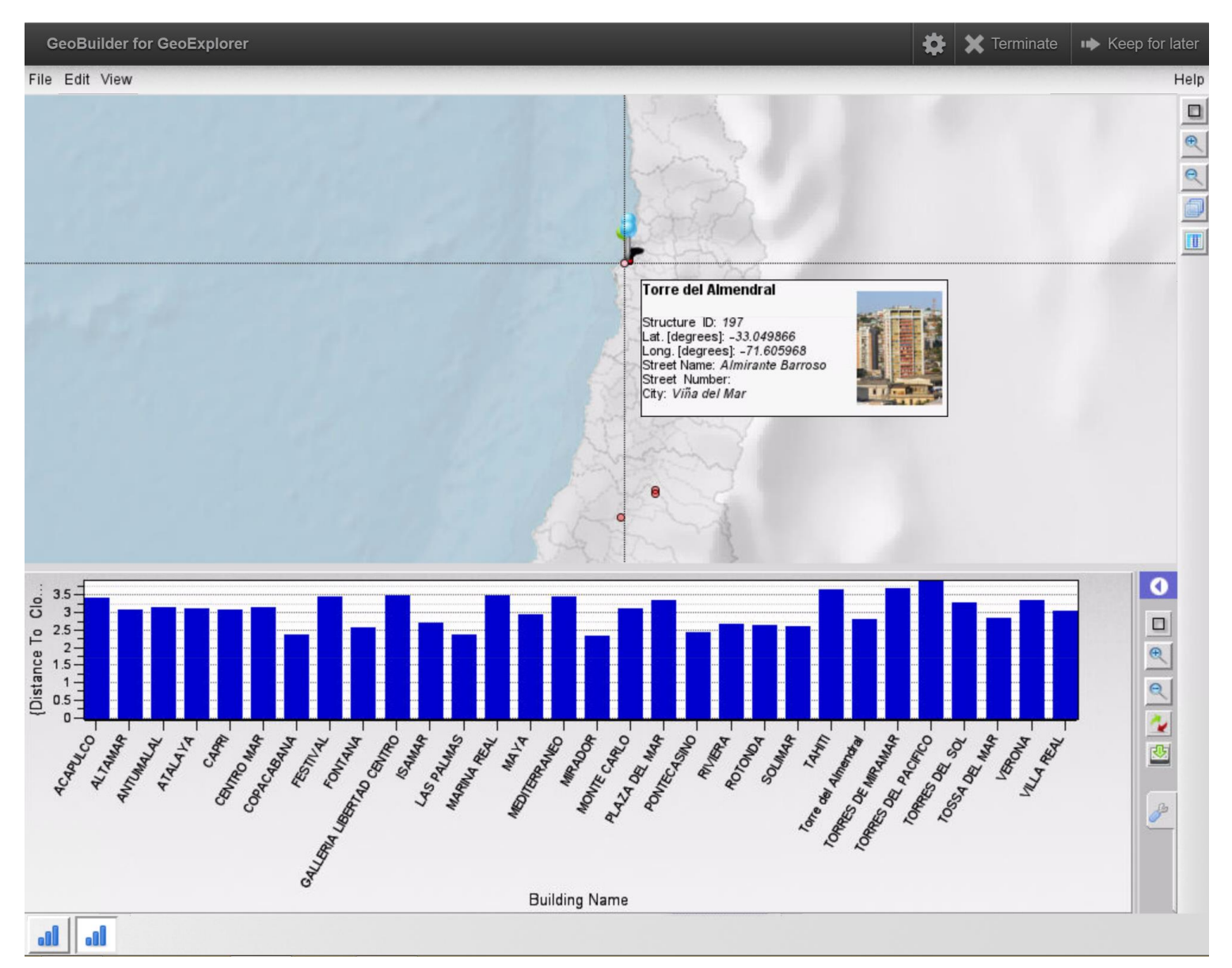

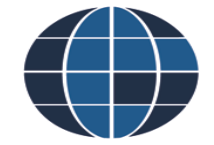

## Features

- Make it easy to create and share geospatial data
	- Navigate on a map interactively
	- Draw various graphs while selecting Geo-stations
- Easy to setup
	- GUI to setup the interactive map from CSV files
- Easy to share
	- Store data on the iData

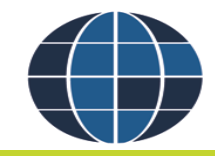

#### iData

- Storage for your geospatial data on the web
- Upload / download data
- Setup access permission

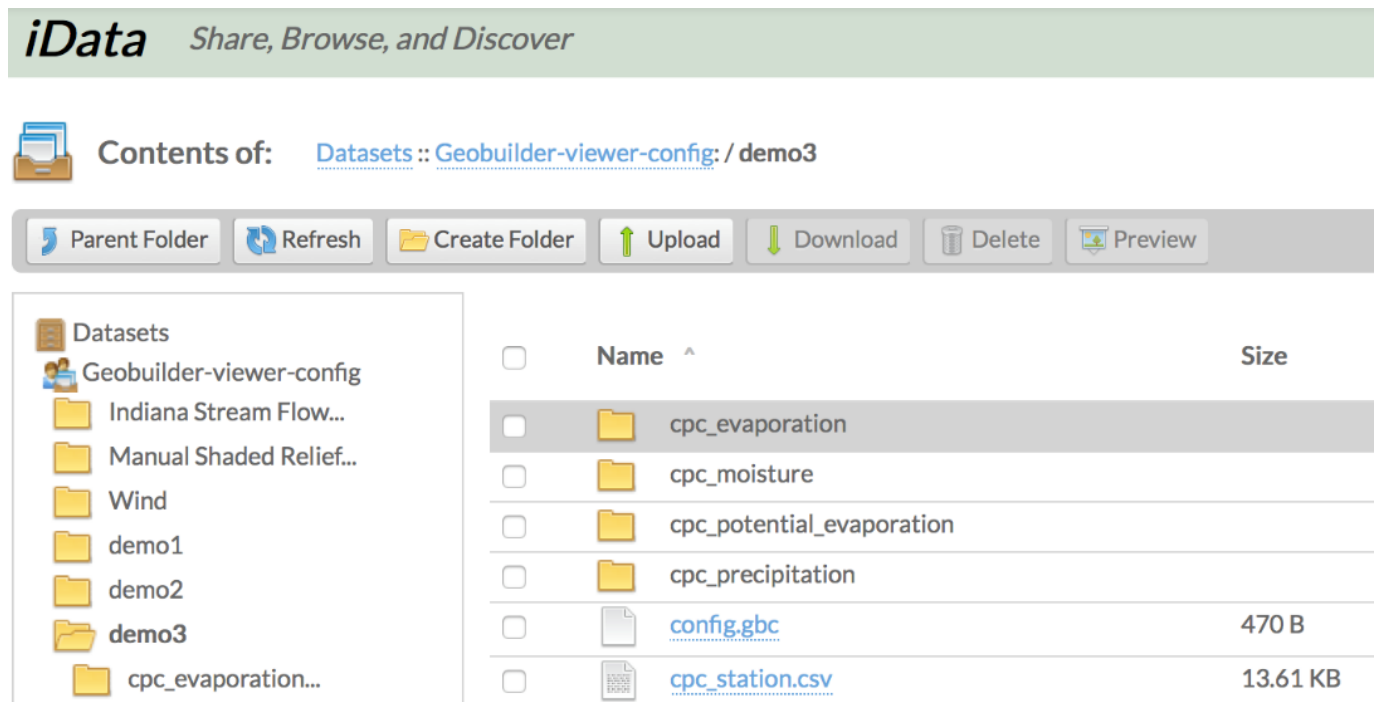

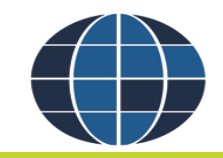

## How it works

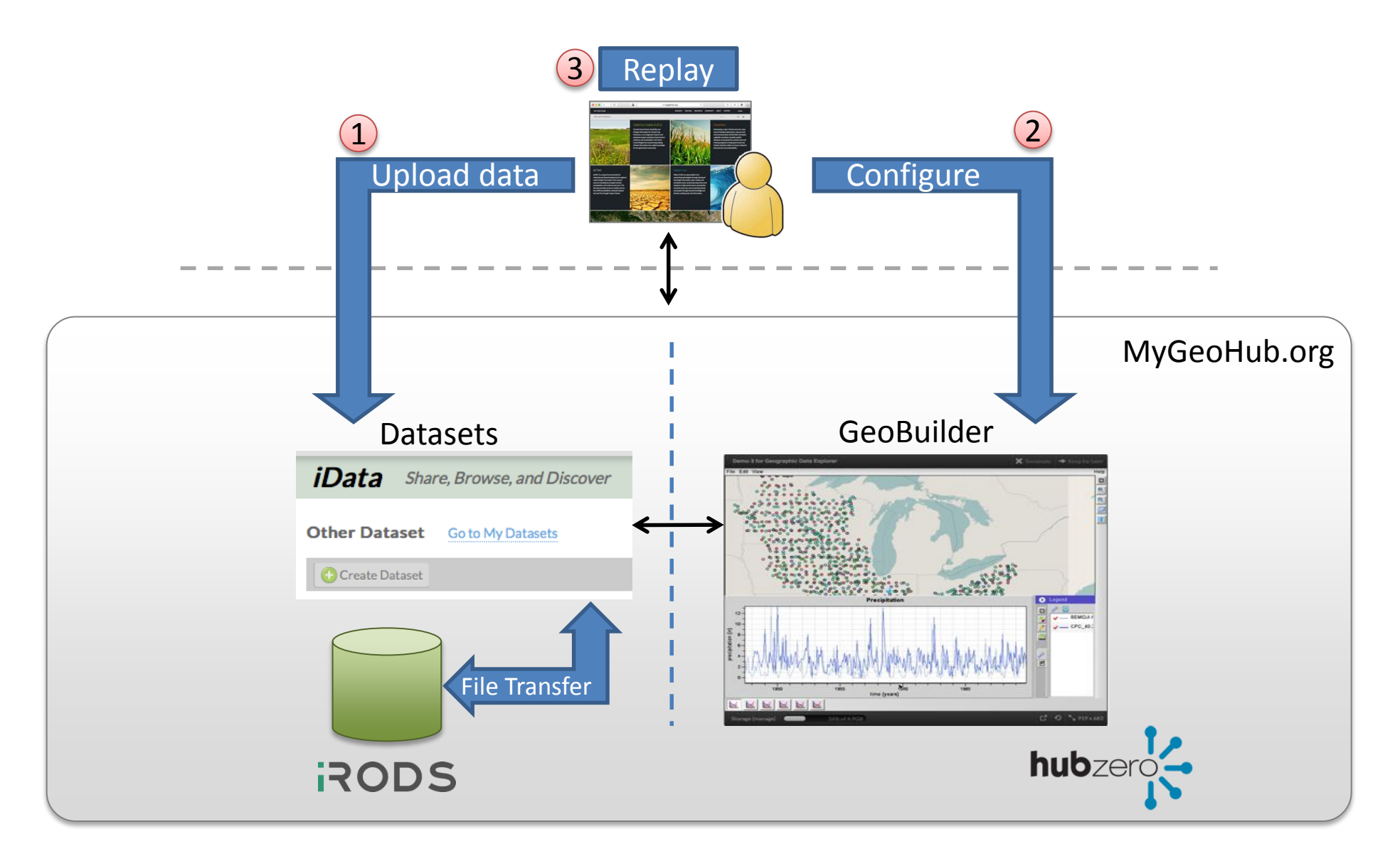

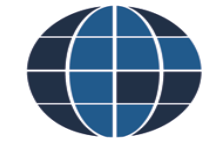

## **Features**

- Choose geospatial CSV table from iData
	- Geo-position: latitude, longitude
	- Attributes: name, data, and etc.
	- Pictures

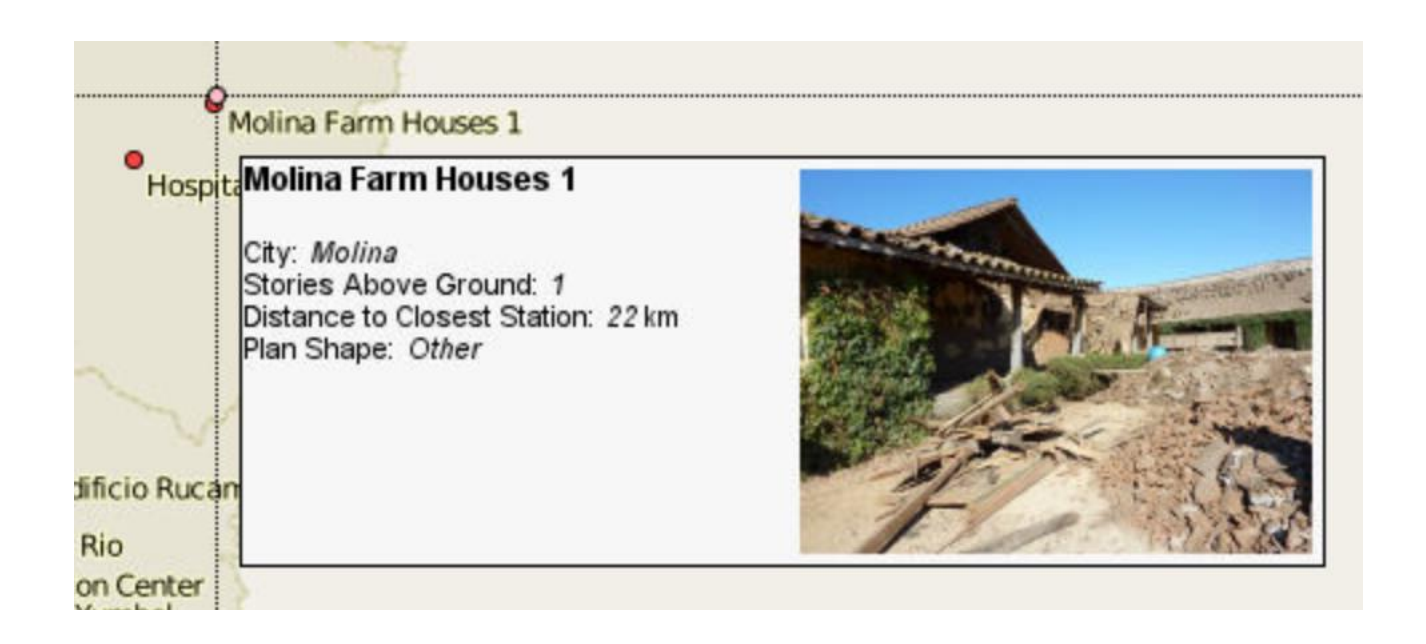

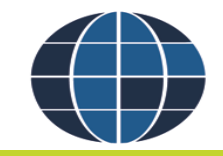

#### Features

- Support multiple geospatial data (CSV files) maps to a single GeoStation
	- Plot various charts while selecting them

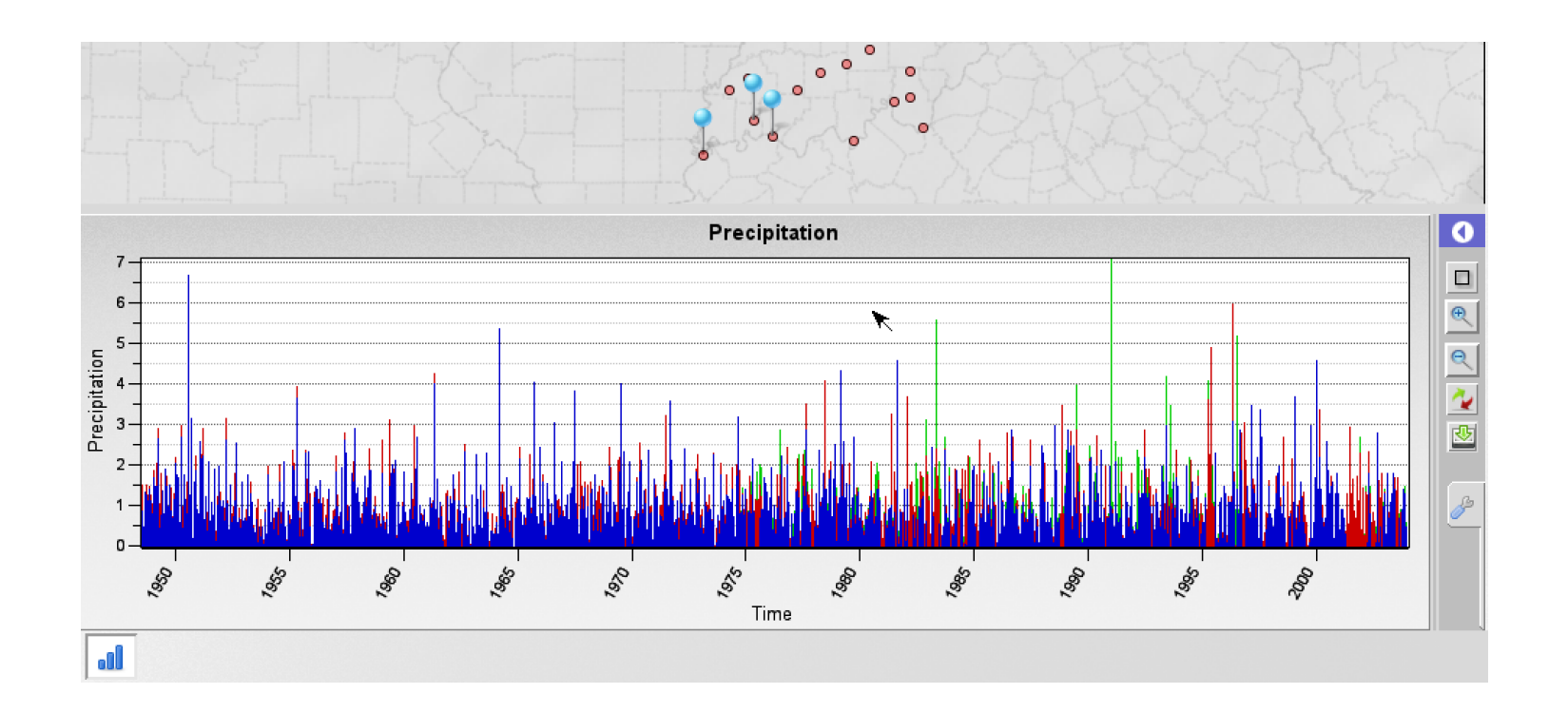

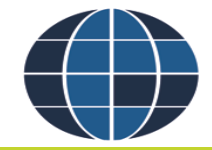

# Save and replay a configuration file

- Once the setup procedure is done, save the configuration file to iData
- Replay and share the tool through iData
- Direct Link: [click me](https://mygeohub.org/tools/geobuilder/invoke?params=file(doi):/9/demo1/demo1.gbc)

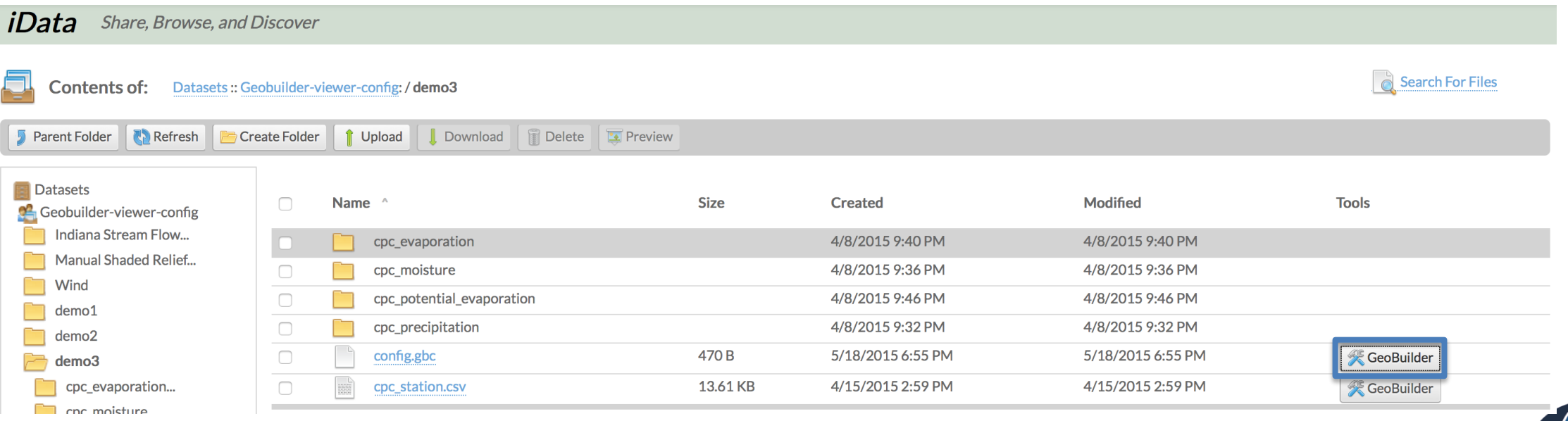

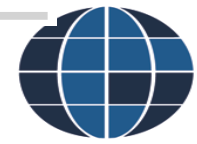

# Web-based vs GeoBuilder

- Web-based development
	- Take months to develop
	- MySQL, PHP, Javascript, and etc.
- GeoBuilder
	- a step-by-step wizard-style interface
	- No programming required

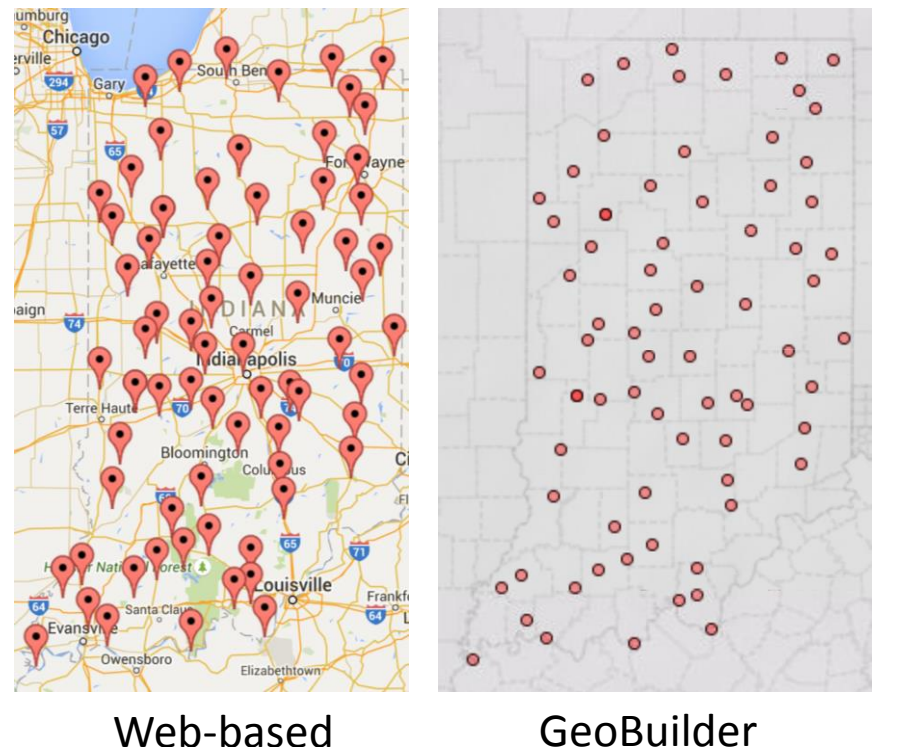

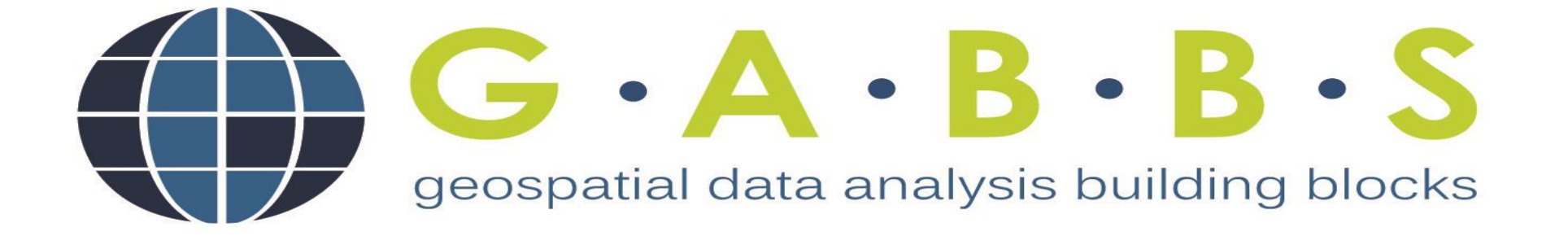

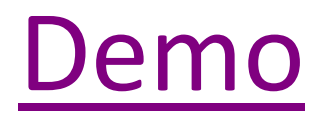